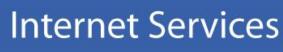

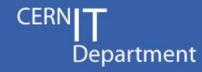

# **CERN Single Sign On**

http://cern.ch/login

**Emmanuel Ormancey CERN IT/IS** 

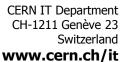

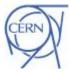

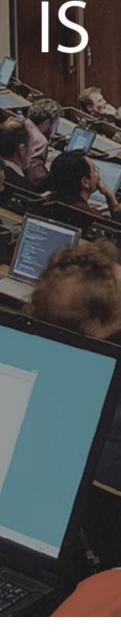

## Agenda

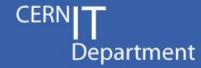

- History
- CERN Authentication
  - Main goals
  - Authentication methods
  - Demo overview
- Technical background
  - Identity provider
  - Service providers
- The next steps
- Links

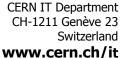

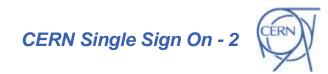

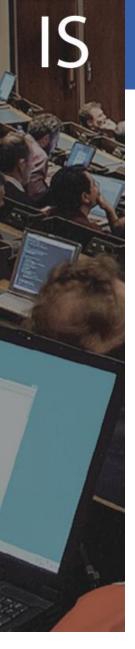

# History

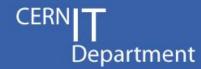

#### A few years ago

- Every day a CERN user had to type in:
  - Credentials to open the Windows desktop
  - Credentials to open Linux
  - Credentials to read mails
  - Credentials to verify holidays
  - Credentials to upload CHEP presentations in Indico
  - . . .

#### **Today**

- Situation is better, but not optimal
  - Remains mainly 2 credential pairs (not synchronized)
  - Many experiments are still using dedicated user databases and credentials
  - Some are stealing credentials to populate local databases !!!

CERN IT Department CH-1211 Genève 23 Switzerland www.cern.ch/it

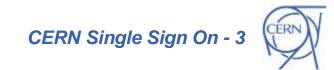

**Different logins** 

**Different passwords** 

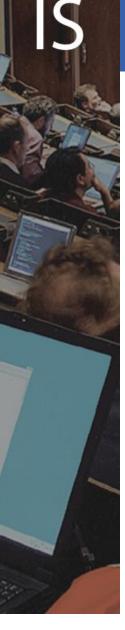

## **CERN Authentication**

CERN**| T**Department

#### Main goals

- Provide SSO for CERN Web Applications
- Simplify!
  - Reduce number of user databases
  - Reduce number of login/password pairs to remember.

#### Centralize

- Only one user database, one credential pair to remember
- Handle External accounts (lightweight registration)
- Provide Groups and Roles membership

## Improve security

- Block all accesses to applications in one click
- Use permissions and delegation instead of sharing credentials
- Complexity does not increase security !!!

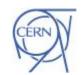

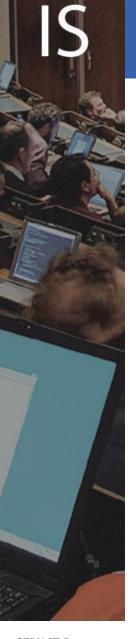

## **CERN Authentication**

CERN**| T**Department

Authentication Methods and user information

### Different authentication methods

- Classic Forms (login and password)
- Certificates (CERN CA Certificates, smartcards)
- Windows Integrated (reuse windows current credentials)

## User information, Groups and Roles

- All user information is available: name, email, building, etc...
- Groups and Mailing Lists membership is available
- No more 'per application dedicated role system'

#### Authentication is standalone

- Not linked to calling Web Application
- A Linux/Apache application can use Windows Integrated authentication

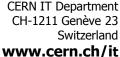

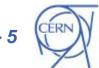

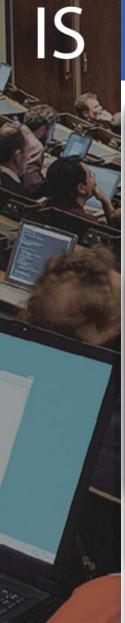

## **CERN Authentication**

# CERN**| T**Department

Overview

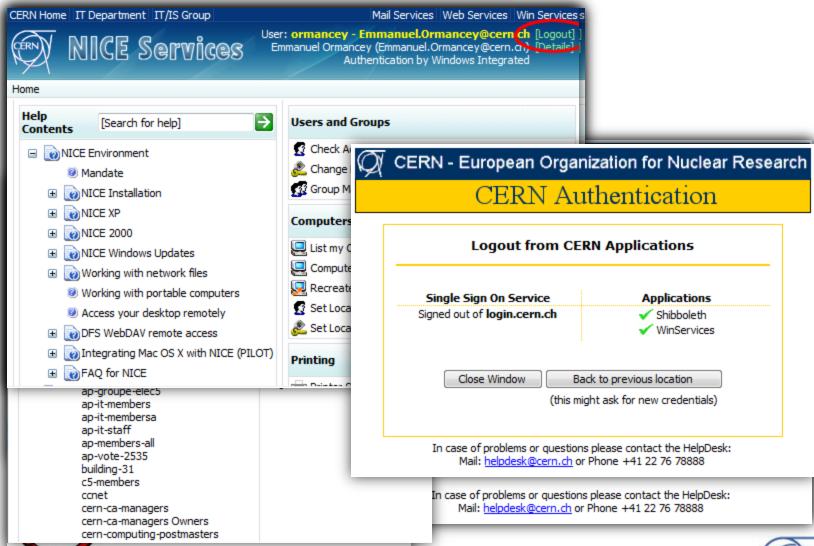

CERN IT Department CH-1211 Genève 23 Switzerland www.cern.ch/it

CERN Single Sign On - 6

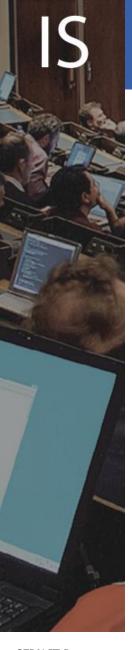

## Technical background

Department

Overview

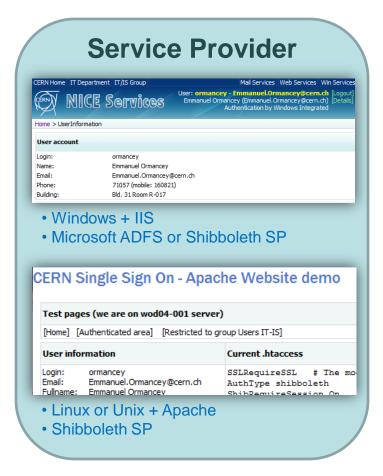

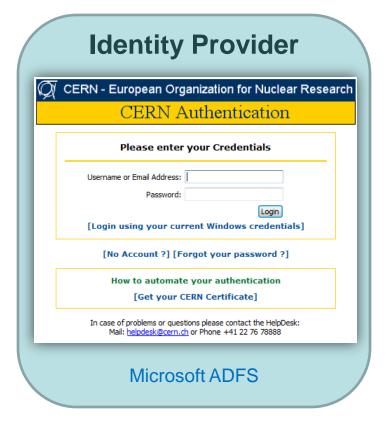

**CERN IT Department** CH-1211 Genève 23 Switzerland www.cern.ch/it

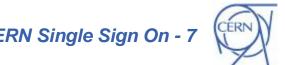

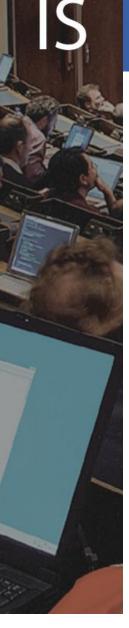

## Technical background

CERN**| T**Department

**Identity Provider** 

- Checks identity, supports various authentication methods
- Loads and shares user information: "Claims"
- Microsoft ADFS based
  - Active Directory Federation Services
    - Credentials are checked in Active Directory
  - WS-Federation Passive Requester Profile (WS-F PRP) compliant
- Hosted on load balanced servers, in critical UPS area
  - Minimize downtime: authentication is critical!

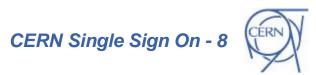

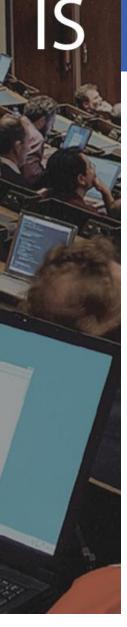

## Technical background

CERN**| T**Department

Service Providers

- SSO 'clients'
  - Allow identities to access Web Applications
  - IIS module, Apache module, or application module (i.e. Java)
- Windows hosted Websites
  - IIS (Internet Information Services) module comes with Windows 2003 R2.
- Linux/Apache hosted Websites
  - Shibboleth Apache module, Open Source project (Internet2)
- IIS or Apache modules replace the basic authentication modules
  - Transparent for the Application

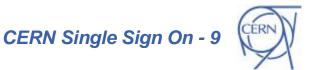

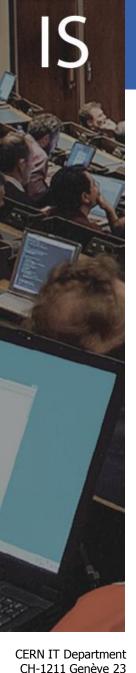

Switzerland

www.cern.ch/it

## Technical background

CERN**| T**Department

Non Web applications

- For NON Web 'clients'
  - Use a SOAP Web Service
    - To verify credentials
    - To get and verify group membership
  - Requires some coding:
    - Write a SOAP client
    - Send credentials and decode return codes
  - Not a standard: a CERN made interface (but based on SOAP standard)

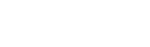

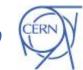

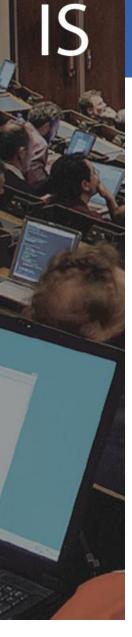

## Next Steps

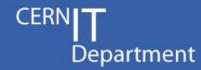

- Internet Services Websites are using SSO
  - No major problems
- Several pilots are running
  - On many different platforms (Linux SLC, RedHat, Ubuntu, Solaris, Windows...)
  - For many different services
- Clarify account management
  - Cleanup to have only one account for all services
  - Use Roles to define resources access control
    - No more: "close NICE Account, keep Mail account, block AIS account"
    - But: "block Windows access, allow Mail access, block AIS access".

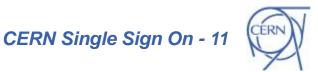

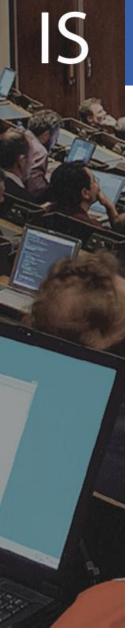

## Next Steps: the view

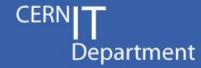

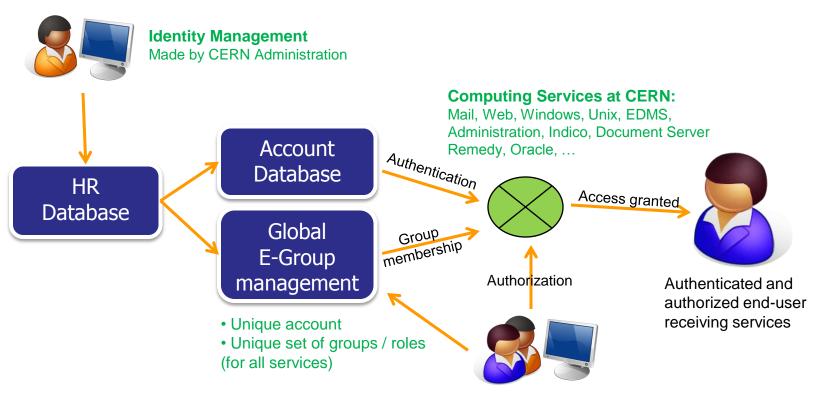

Resource owner and Service manager give authorization using :

- Accounts
- E-groups: default or custom

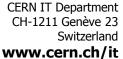

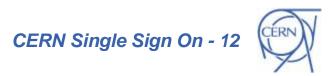

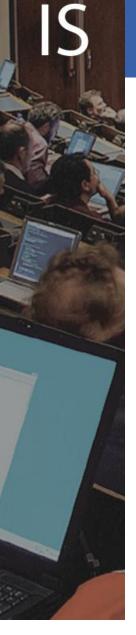

## Links and documentation

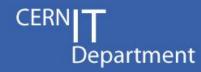

- Identity Management Plenary session
  - 05-Sep-2007 at 08:30, by Alberto Pace
- CERN Authentication
  - http://cern.ch/login
- Microsoft ADFS
  - http://technet2.microsoft.com/windowsserver/ /en/technologies/featured/adfs/default.mspx
- Shibboleth
  - http://shibboleth.internet2.edu

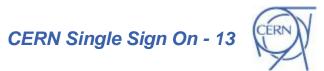

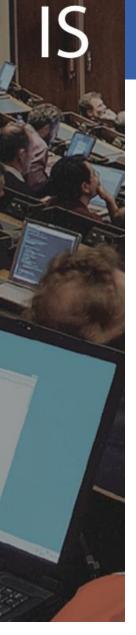

## Questions

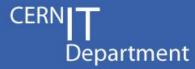

**Questions?** Comments?

emmanuel.ormancey@cern.ch

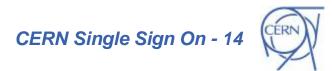